# **REMOVEDIR Service**

## Description

Removes a directory.

**Note: This is a Windows only function.**

#### **Parameters**

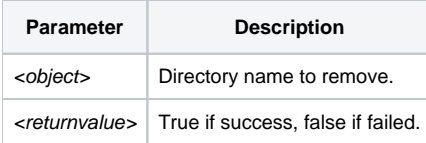

#### See Also

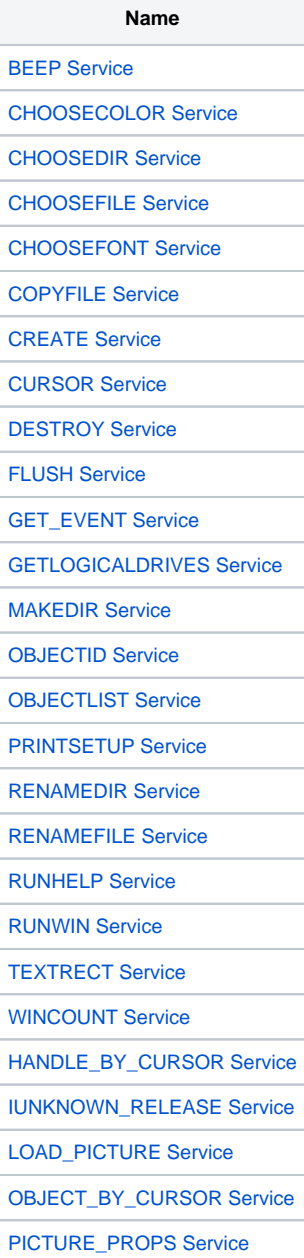

### Example

```
Declare function Utility
dir = 'C:\temp\my_dir'
removeDir = Utility('REMOVEDIR',dir)
```